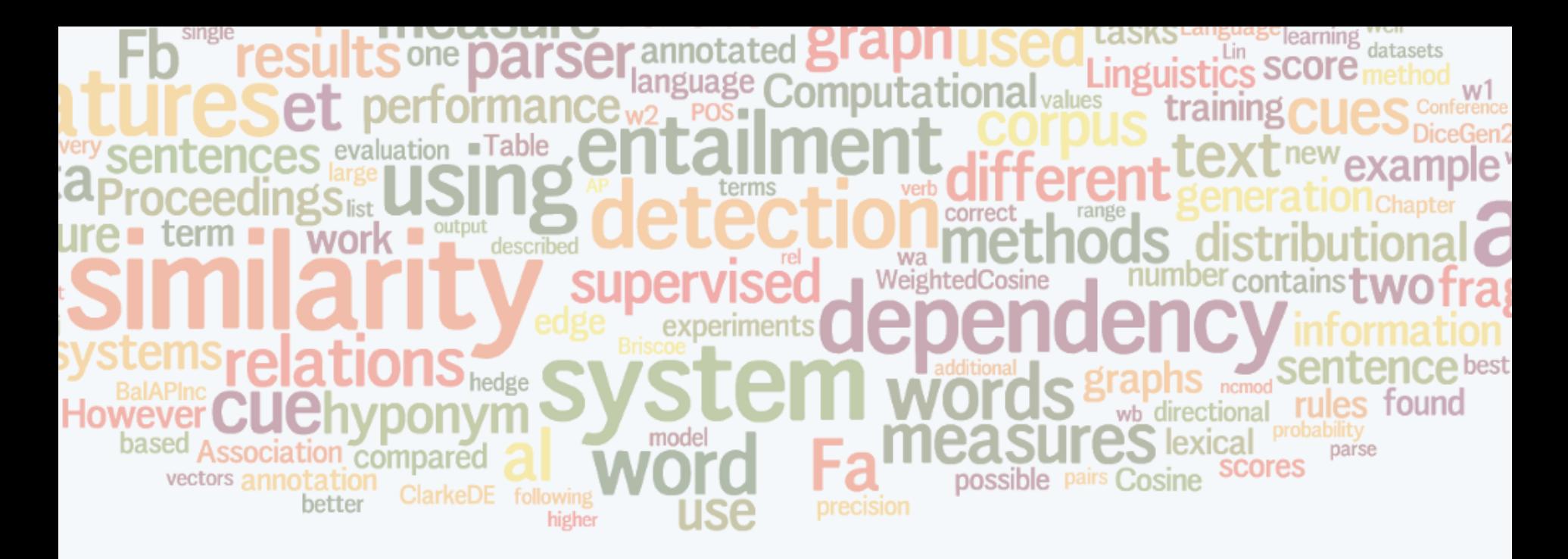

#### **Machine Learning for Language Modelling**

**Homework**

Marek Rei

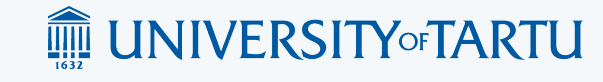

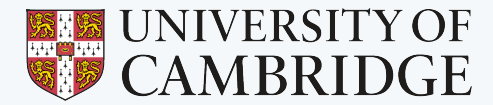

# **Homework**

Two parts:

- ⚬ Implement an n-gram language model
- ⚬ Complete a neural network language model

Deadline:

5. May 2015, 23:59 Estonian time (3 weeks from the end of the course)

Homepage:

<http://www.marekrei.com/teaching/mllm>

Marek Rei, 2015

## **Homework dataset**

A prepared dataset from Wikipedia

- Separated into training, dev, and test
- ⚬ Tokenised, lowercased and sentence split
- ⚬ Training set has 10M words
- ⚬ For neural networks, I recommend using smaller sections of the data, as otherwise training will take long

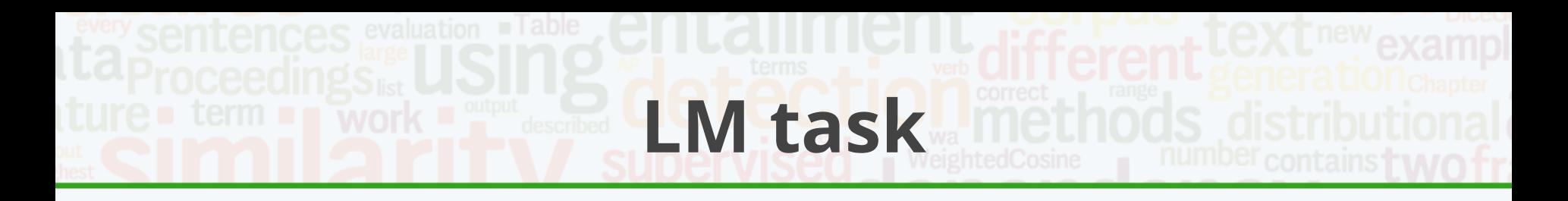

- ⚬ Use your language models to assign scores to sentences, based on their quality
- ⚬ The task is to differentiate between the correct and incorrect versions of the same sentence (higher score for better sentence)
- $\circ$  Equal scores for both sentences = counted as incorrect
- ⚬ Download input file and upload your score file to evaluate your system: <http://www.marekrei.com/teaching/lmtask>

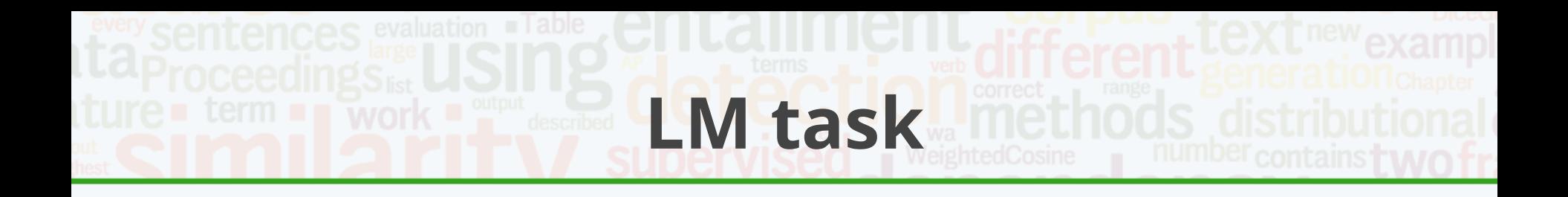

Dataset contains 10,000 sentences - 5,000 sentence pairs

- ⚬ Sentences from Wikipedia, where two randomly selected words are switched
- ⚬ Sentences from language learners with mistakes, where the correct versions are manually created by experts

Everything is tokenised, lowercased, and sentence split

## **Homework: N-gram LM**

- ⚬ Use any programming language that you wish
- ⚬ Implement an n-gram language model with bigrams or higher order n-grams
- ⚬ Use some smoothing to handle zeroprobability words. "Stupid" backoff is the easiest option that works well enough.

### **Homework: N-gram LM**

My implementation:

- **Bigrams**
- ⚬ unk 100
- ⚬ "Stupid" backoff
- $\circ$  <s> and </s>
- ⚬ Trains and tests on 500MB of memory in 30 seconds
- ⚬ LM test accuracy: 0.733
- ⚬ Likely not the most optimal settings, you are encouraged to experiment further

# **Homework: Neural LM**

- ⚬ There is a Java skeleton code provided for a neural LM
- ⚬ Using JBlas for matrix operations
- ⚬ Fill in the gaps for feedforward and backpropagation processing (apply matrix operations, based on what you've learned in the lectures)
- Marek Rei, 2015 ⚬ OR implement from scratch in any language

## **Homework: Neural LM**

My implementation:

- ⚬ 3-gram model (2 words of context)
- $^{\circ}$  unk 100
- ⚬ Word representation size: 30
- ⚬ Hidden layer size: 30
- ⚬ Activation: sigmoid
- ⚬ Trained on 40K lines in 57 minutes
- ⚬ Used 1K lines for development evaluation
- ⚬ LM test accuracy: 0.6924
- encouraged to experiment further ⚬ Likely not the most optimal settings, you are

#### **Why neural nets don't win here?**

- ⚬ There are many strategies for speeding up neural nets that we don't use here
	- ⚬ Class-based architecture
	- ⚬ Hierarchical softmax
	- ⚬ Noise contrastive estimation
	- ⚬ Parallel processing with GPUS
- ⚬ We have to train small models on less data, to finish in reasonable time
- ⚬ You are welcome to experiment with more advanced options

#### **Homework submission**

For your submission of both language models:

- ⚬ Include the source code
- $\circ$  Include the output file for the LM task
- ⚬ Include your achieved accuracy on the LM task. I expect at least 0.68 with either model
- ⚬ Include instructions on how to compile and run your system, to reproduce the result
- ⚬ Do not use an external library for language modelling or neural network optimisation. Matrix algebra libraries are fine.
- ⚬ Package everything up, upload it (eg Dropbox) and email to me: [marek.rei@gmail.com](mailto:marek.rei@gmail.com)
- ⚬ I recommend not leaving it on the last minute